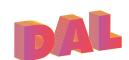

# How do I make a video?

### Software:

iMovie (MacOS) or Photos (Windows 10) are great, if basic, video editors built-in to your computer.

Final Cut Pro X (Mac OS) or Adobe Premiere Pro (Mac & Windows) are professional tools with much more customisation, but has a considerable cost.

Adobe Premiere Rush (Mac, Windows, Android & iOS) has similar tools to Premiere Pro and has a free plan.

#### **Animations:**

Animaker is a perfect tool for beginners and based completely on the web (no downloads needed!).

Adobe After Effects is a more advanced tool, but has the Adobe price tag.

# Publishing & Storage:

eStream is Warwick's in-house streaming platform, a great solution if you only want to share your content within Warwick.

Microsoft Stream is an alternative that is still only accessible by Warwick members for privacy.

YouTube is probably the best platform if you want to share your content with the wider internet.

## **Further Resources:**

Guidance on video creation from ITS - https://bit.ly/WarwickVid Storing and sharing video - https://bit.ly/ITSvidshare Staff guidance on creating video assignments https://bit.ly/WarEC